# ご利用のながれ

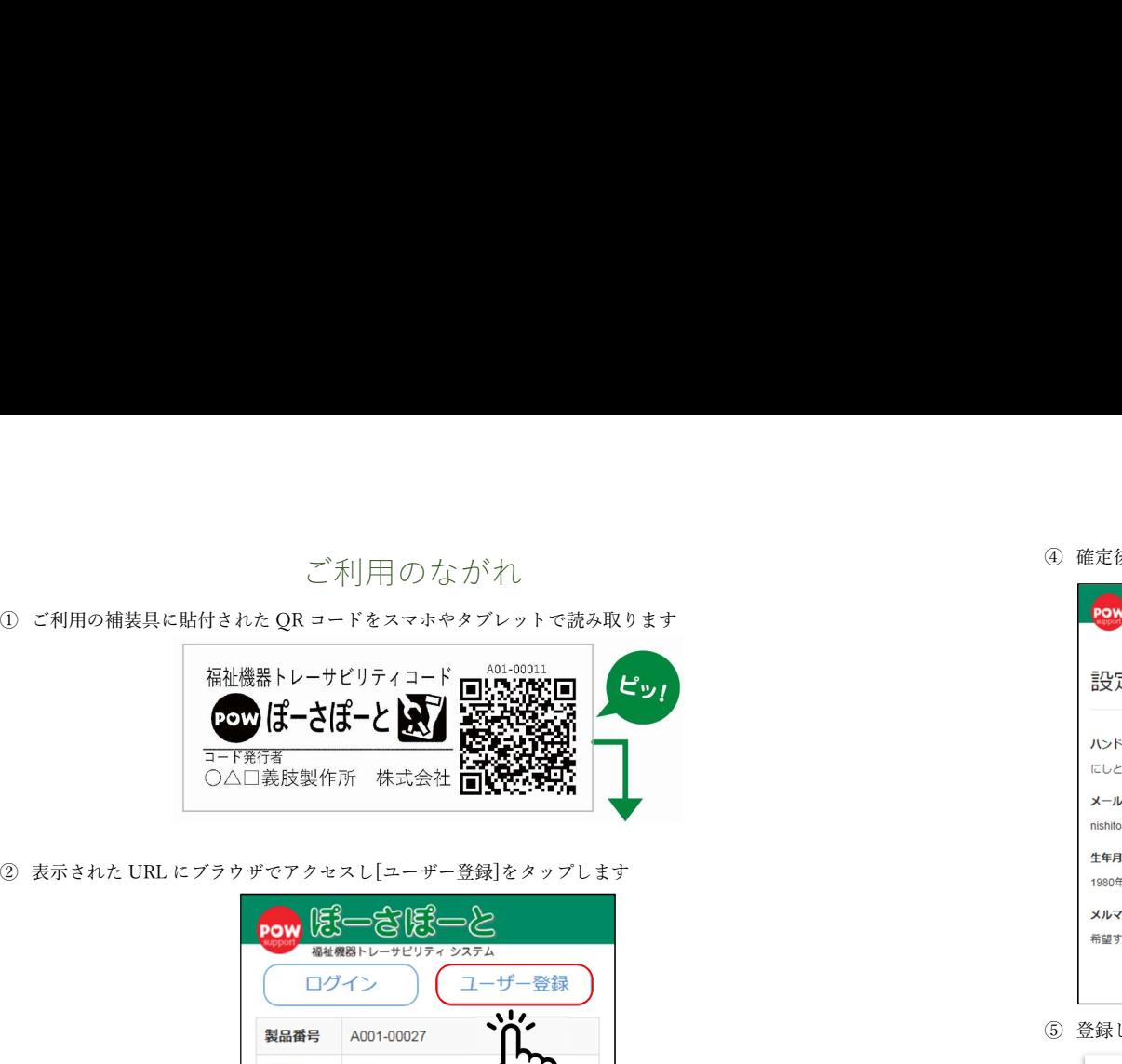

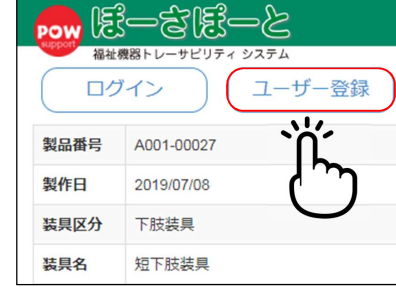

# 設定情報を入力し、[登録]をタップします

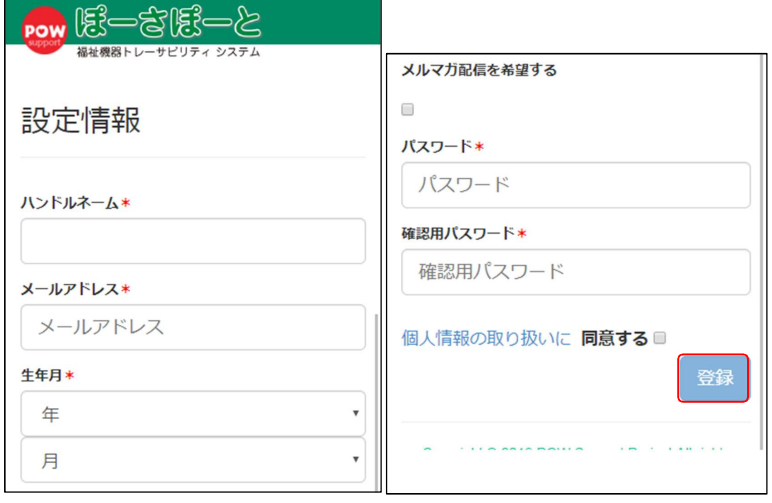

## 確定後、ログインページからログインします

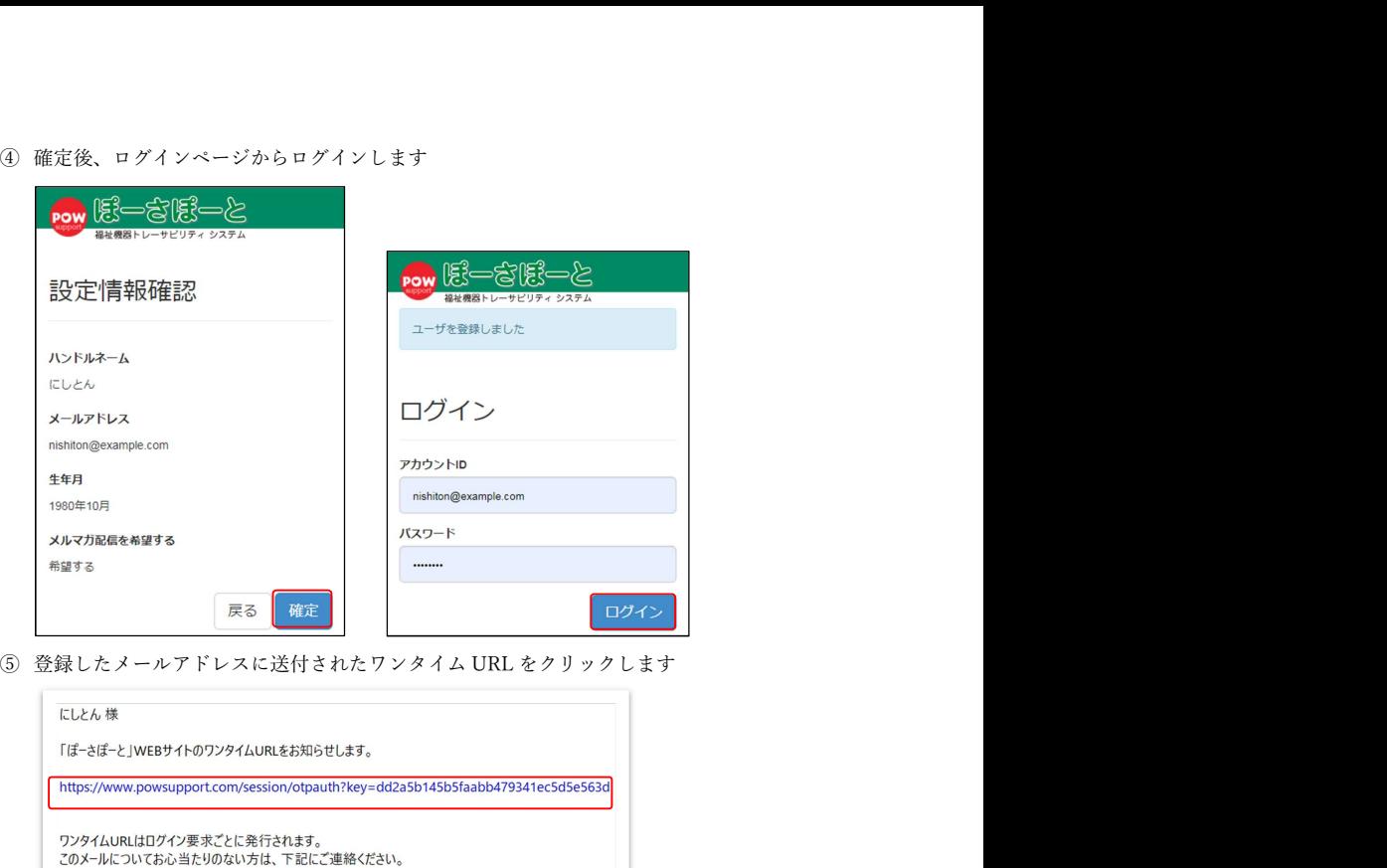

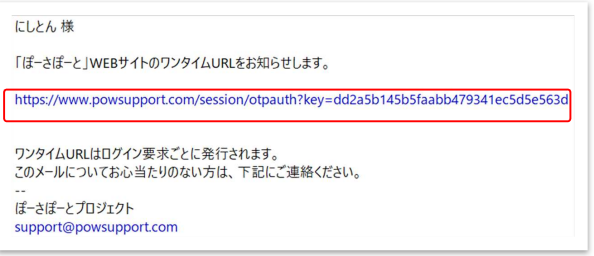

## ログイン後、お使いの装具情報が参照できます

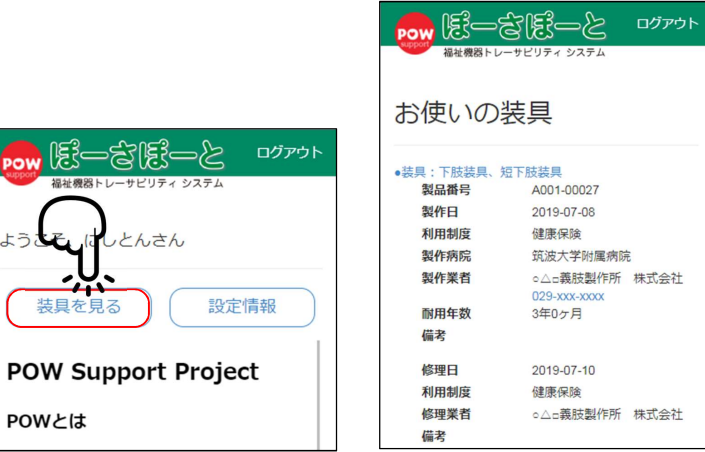